### $<<$  MATLAB  $>>$

 $<<$  MATLAB  $>>$ 

13 ISBN 9787040248890

10 ISBN 7040248891

出版时间:2008-12

 $(2008-12)$ 

页数:198

PDF

更多资源请访问:http://www.tushu007.com

# $<<$  MATLAB  $>>$

 $$\tt 20$$   $$\tt 90$$   $$\tt 90$$ 

 $20\qquad90$  90  $\qquad$  MALTAB MATLAB

## $<<$  MATLAB  $>>$

**MATLAB** MATLAB

**MATLAB** 

**MATLAB** 

**MATLAB** 

MALTAB

具SIMuLINK。

 $MATLAB$ 

 $MATLAB$ 

### $<<$  MATLAB  $>>$

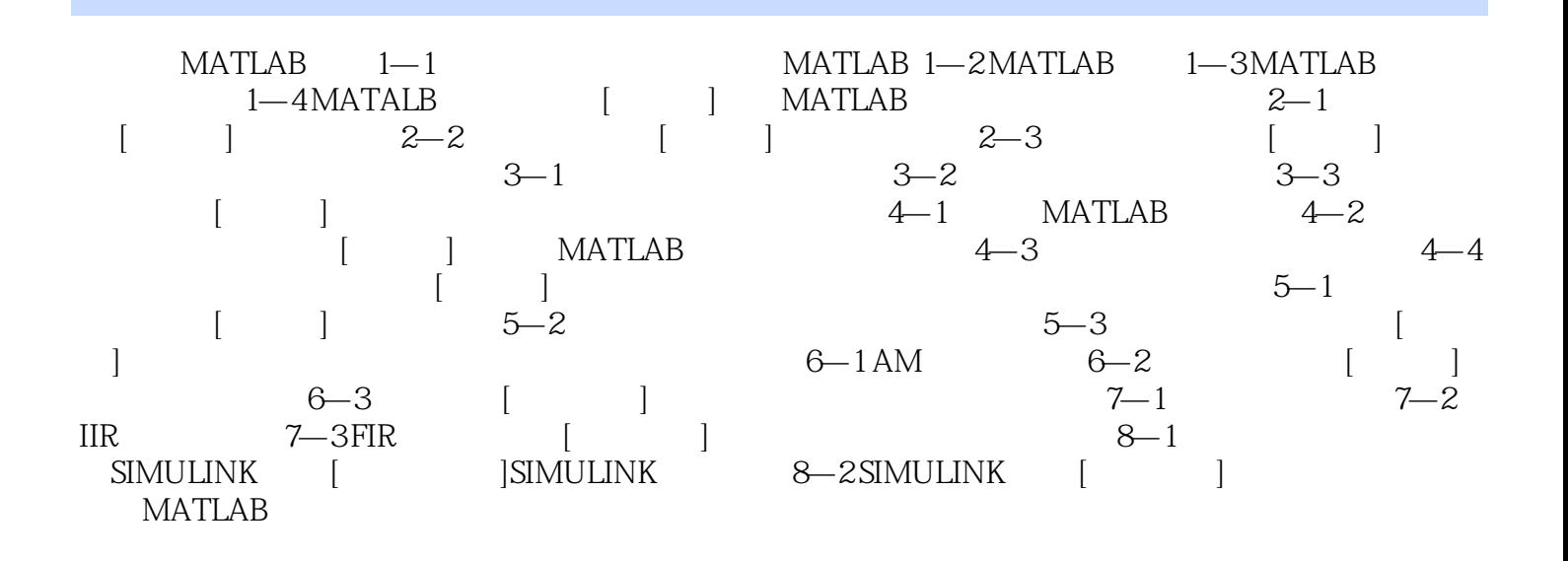

## $<<$  MATLAB  $>>$

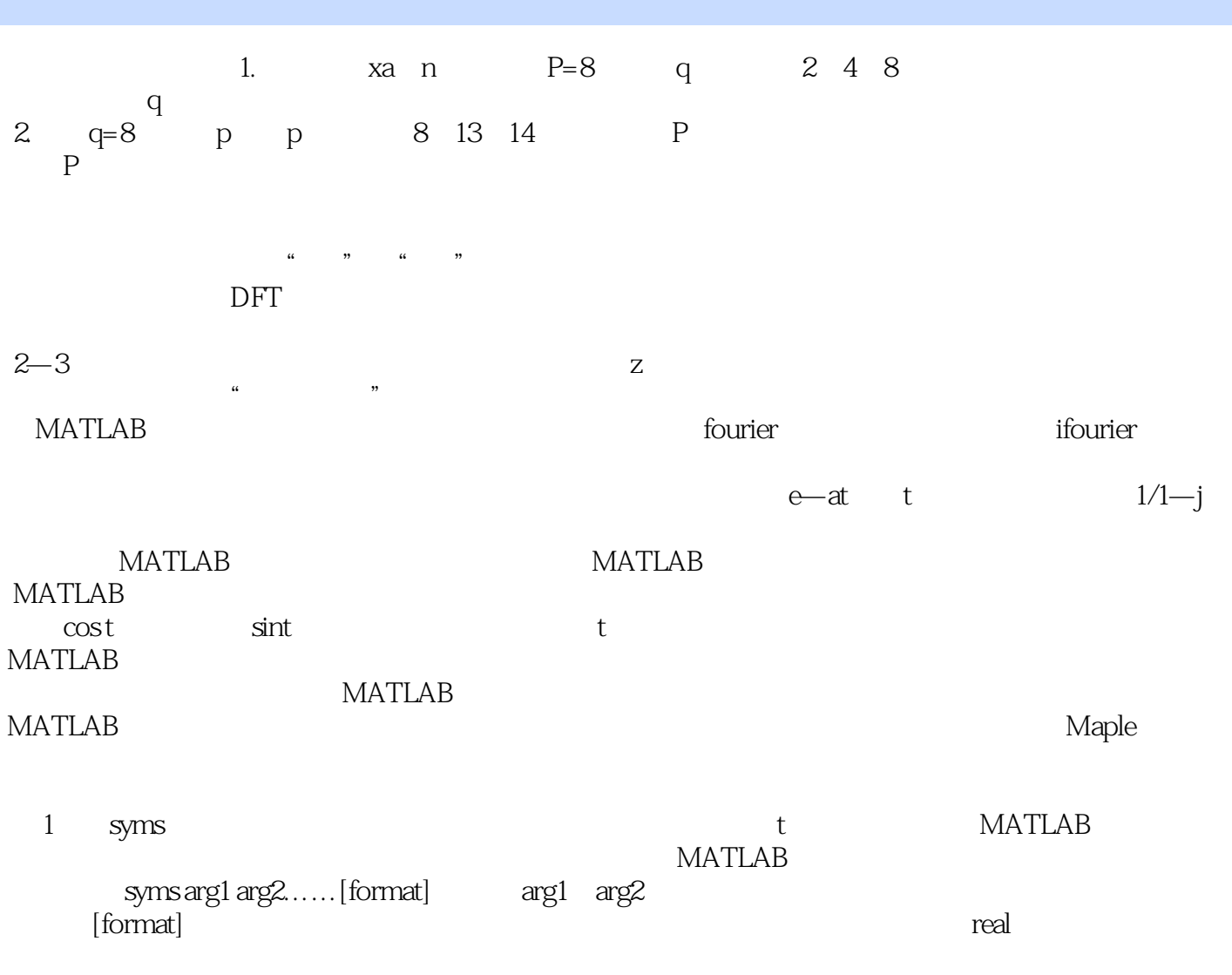

positive: example and the set of the set of the set of the set of the set of the set of the set of the set of the set of the set of the set of the set of the set of the set of the set of the set of the set of the set of th

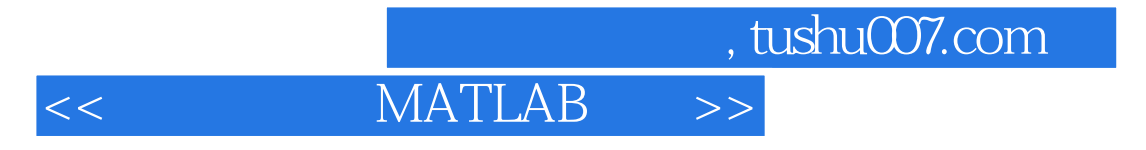

 $\ldots$  matrices  $\ldots$   $\ldots$   $\ldots$   $\ldots$   $\ldots$   $\ldots$ 

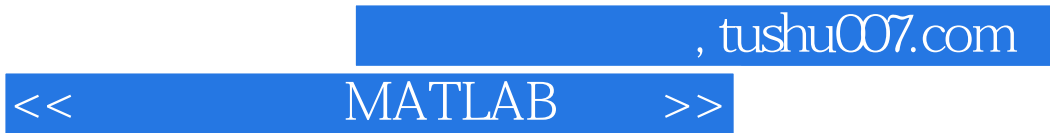

本站所提供下载的PDF图书仅提供预览和简介,请支持正版图书。

更多资源请访问:http://www.tushu007.com